## Albatross Computers

Service and Support you Can Rely on

## Shortcut Keys for Windows 10

This guide lists shortcut keys that you can use from the desktop in Windows 10.

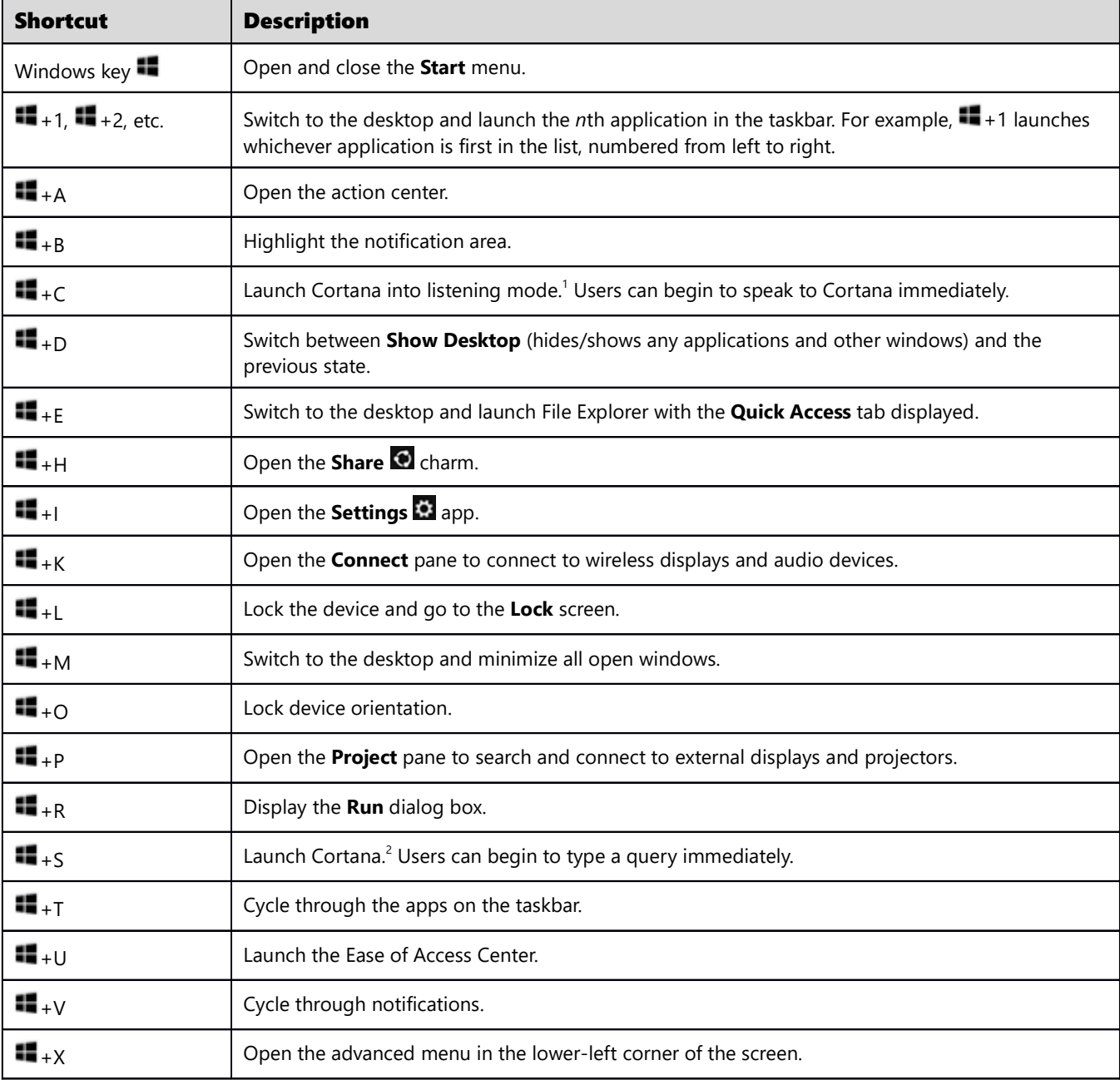

1 If Cortana is unavailable or disabled, this shortcut has no function.

2 Cortana is only available in certain countries/regions, and some Cortana features might not be available everywhere. If Cortana is unavailable or disabled, this command opens Search.

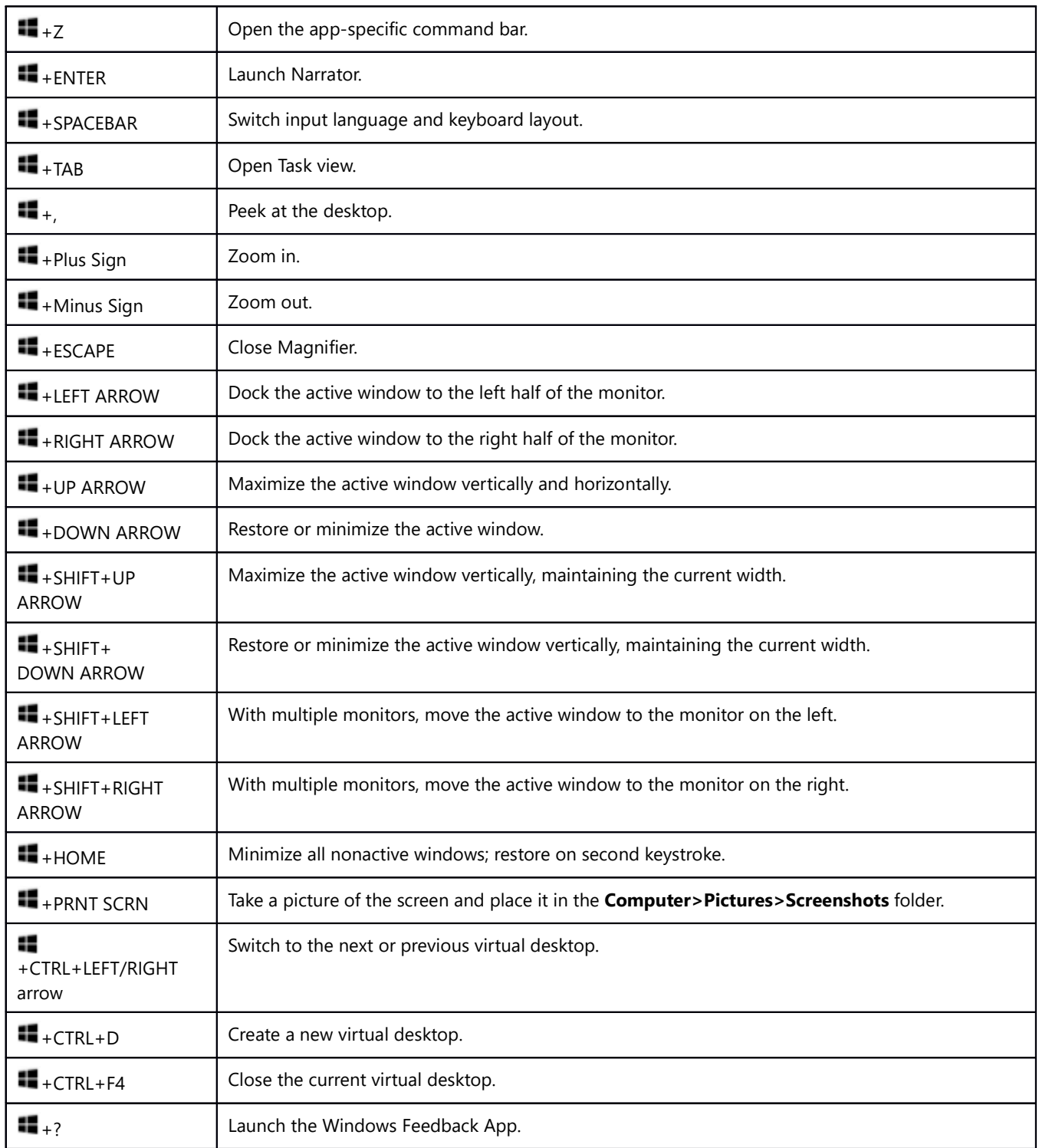

*This guide is for informational purposes only. MICROSOFT MAKES NO WARRANTIES, EXPRESS, IMPLIED, OR STATUTORY, AS TO THE INFORMATION IN THIS DOCUMENT. © 2015 Microsoft Corporation. All rights reserved.*